**Adobe Photoshop 2022 (Version 23.0.1) Crack Patch Activation Code (Latest)**

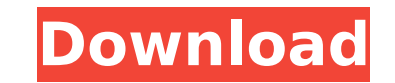

## **Adobe Photoshop 2022 (Version 23.0.1) Crack +**

\* Adobe Photoshop Elements: `www.adobe.com/products/photoshopelements/`. This app is designed specifically for beginners. It lacks features that are typically found in the \$150+ version of Photoshop, but it is a great plac Lightroom: `www.adobe.com/products/photoshoplightroom`. This app is the successor to Photoshop Elements and includes many of the same features. \* The Adobe Learning Site: `This site contains a wealth of online content that supplement your local class or book learning. \* Photoshop Tutorials: A number of sites feature instructional videos, helpful tips, and tutorials on a variety of techniques used in editing. \* The Video Academy: `www.thevide awesome movies on Photoshop. Check out the MovieMakers series which demonstrates many of Photoshop's tools in a step-by-step tutorial. \* YouTube: The internet is filled with Photoshop tutorials and tips on editing photos. following sites: \*\_Brent Boschee:\_ `www.brentboschee.com` \*\_Jeffrey Fairbanks:\_ `www.jeffreyfairbanksphotography.com` \*\_Jeffrey Fairbanks and Adobe Photoshop CS5:\_ `www.youtube.com/watch?v=B0cxJqbsLjs&feature=related` The geared toward professional photographers, but some of them have great tips that you should check out. To do much more in Photoshop, you're going to need to make the jump into the paid version of the software. Luckily, that have to do is purchase one of Adobe's Complete Photoshop CS5 programs at the cost of a few hundred dollars. For even more of a cost-effective solution, you can download the free version of Photoshop Elements 6 for Windows. the software that you can use for free.

#### **Adobe Photoshop 2022 (Version 23.0.1) Crack Activation Key**

Like Photoshop, it features layers, filters, adjustment layers, adjustment masks, copy and paste and dozens of other tools. You don't have to spend hours learning the intricacies and rules of Photoshop to use it effectivel Photoshop and be able to use it to its fullest capacity. How Photoshop Elements works All editing and modifying happens on layers, which can be thought of as layers within a layer. Some of these layers represent paint, ink represent the retouching that goes on to refine, polish, or change the base media. The process of using Photoshop Elements involves layering the image with new layers that you create and then add other editing filters and layers around to refine and recraft your image as desired, before finally saving the image. Photoshop Elements vs Adobe Photoshop: What's the difference? Photoshop Elements is a very powerful graphics editor that lets you But, the main difference between the two is that Photoshop Elements doesn't let you do a lot of the stuff that you can do in Photoshop. It has a simplified user interface and fewer tools. The program is geared more towards to get a lot of work done in Photoshop, Photoshop Elements is probably not for you. On the other hand, it does have a lot of the same tools that you find in more advanced versions of Photoshop. You can use all the normal e art tool, the liquify tool and so on. The only major difference in the advanced modes of Photoshop and Photoshop Elements is that Photoshop Elements has fewer advanced tools such as curves and levels adjustment tools and m in Photoshop require more complicated editing techniques to use. You can get more advanced editing results in Photoshop Elements, but you will need to be more creative and experimental with the program. Photoshop Elements difference? Adobe Photoshop CC is a high-end advanced version of Photoshop with many more features, editing and retouching possibilities, and advanced editing techniques than Photoshop Elements. As you get more 388ed7b0c7

# **Adobe Photoshop 2022 (Version 23.0.1) Full Version Free [March-2022]**

Gunsmoke Gunsmoke may refer to: People T.S. Starnes, a retired Alabama lawman who became famous as the star of the CBS-TV western Gunsmoke Tom Waits, an American singer/songwriter, whose career has been described as a "bla soul" Arts, entertainment, and media Films Gunsmoke (1957 film), an American Western starring James Arness Gunsmoke (1955 film), an American Western starring William Boyd Literature Gunsmoke (novel), the first novel by Jam a 1976 musical with a book by Mel Shapiro and music and lyrics by Jule Styne Other uses in arts, entertainment, and media Gunsmoke, the mascot for the Lone Star College System See also Gunsmoke City, a community of the Ali dimensional and three-dimensional printing for condylar knee resurfacing. In a study of 21 human cadaveric knees, condylar anatomy was measured using computerized tomography and compared with the same measurements obtained dimensional printed models of the condylar surfaces. Precision of production of a three-dimensional printed model of the knee and of implants was tested. Five surgeons evaluated the anatomic precision of three-dimensional the articular surface of each condylar component. A precision of less than 0.2 mm in the anteroposterior, mediolateral, superoinferior, and inferoposterior planes, and less than 0.25 degrees in rotational orientation, was printed model. The evaluation of the intraobserver precision of the three-dimensional printed models by the five surgeons showed minimal variability between them. The results demonstrated that two-dimensional and three-dim designing and producing prosthetic implants for the resurfacing of the condyle.Q: Android Studio: "Proguard" is not recognized as internal or external command - What should I do? I was trying to run one of my project that Proguard is not recognized as internal or external command - cannot be found I had installed android-studio 2

## **What's New In?**

Q: Any examples of current-driven RKWs? This is more of a theoretical than a practical question, but I'm wondering how a current-driven RKW (repeating key winding) would be done. Basically, I'm asking for examples of devic running shaft. A: The "repeating key winding" is very old and has been around long before the current-driven RKW existed. The core windings of the present-day RKW are not directly powered, they are only tapped at the end o (Antikythera) examples is the Antikythera mechanism. This was a "mechanical calculator", and is modeled after the windings of a ring gear of a planet-planet wheel. This mechanism was unique, in that each gear had a "straig any direction of the pitch axis. In contrast, a modern key winding with non-powering core windings is designed to constrain the motion to the pitch axis. Current-driven devices were (and are) used to control the speed of t the current through it. An early example of a current-driven camshaft was the Lascar, a gear wheel inserted between the engine block and the driveshaft. At the ends of each revolution, the same taper is used to "taper" the "current-driven". However, the spinning gear wheel requires a significant amount of power, and is not designed to repeat its motion in a limited period of time, which is what a non-current-driven RKW is designed for. A cur is a completely different technique. The current-driven RKW is a mechanism, not a device, and is designed around a driven shaft, from which a large magnetic field is produced. Essentially, this is a very large coil, set in is usually provided by an electronic circuit. Very old examples are the "Pepper's Ghost" and "Artscroll" clocks, both invented by George Adams, and the "cotton candy" machine by Charles F. Oppenheimer. Q: How can I use

## **System Requirements:**

Minimum specifications: Operating System: Windows XP/Vista/7/8/8.1/10 Processor: Intel Dual Core with 2.4 GHz Processor or better Memory: 1 GB RAM (2 GB Recommended) Video: 1 GB Video Memory Graphics: Nvidia GeForce 8400 o Disk: 20 GB space Sound Card: WAV Audio support Others: USB 2.0 Minimum hardware requirements: Operating System: Windows XP

Related links:

[https://www.arunachalreflector.com/wp-content/uploads/2022/07/Adobe\\_Photoshop\\_2022\\_\\_Hack\\_Patch\\_\\_With\\_Keygen\\_Free.pdf](https://www.arunachalreflector.com/wp-content/uploads/2022/07/Adobe_Photoshop_2022__Hack_Patch__With_Keygen_Free.pdf) <https://military.gwu.edu/sites/g/files/zaxdzs2696/f/webform/janzav528.pdf> <https://mahoganyrevue.com/advert/adobe-photoshop-cc-2018-keygenerator-keygen-for-lifetime-free-win-mac-latest/> [https://blooder.net/upload/files/2022/07/ITOaqjQL5yQSpsRLudfi\\_05\\_a57b718d9687b1df2e504238f531b94e\\_file.pdf](https://blooder.net/upload/files/2022/07/ITOaqjQL5yQSpsRLudfi_05_a57b718d9687b1df2e504238f531b94e_file.pdf) <http://www.ndvadvisers.com/?p=> <http://www.wellbeingactivity.com/2022/07/05/photoshop-cc-2014-torrent-activation-code-free-download/> <https://wakelet.com/wake/O5sRjTC0UQyT1ddmxWMu0> <https://jolomobli.com/adobe-photoshop-2021-version-22-5-1-crack-activation-code-incl-product-key-download-latest/> <http://noverfood.com/wp-content/uploads/2022/07/chicuni.pdf> <https://buckeyemainstreet.org/adobe-photoshop-2021-version-22-2-keygen-crack-serial-key-pc-windows/> <https://wastelandconstruction.com/wp-content/uploads/2022/07/ganeeman.pdf> <https://www.hhlacademy.com/advert/adobe-photoshop-cs6-crack-serial-number-x64/> [https://koi-rausch.de/wp-content/uploads/Adobe\\_Photoshop.pdf](https://koi-rausch.de/wp-content/uploads/Adobe_Photoshop.pdf) <https://www.amphenolalden.com/system/files/webform/rawhali252.pdf> <https://wmondemand.com/?p=18018> [https://spacezozion.nyc3.digitaloceanspaces.com/upload/files/2022/07/SXnbpgNDQ5QTk7P8I8z3\\_05\\_bebdc01e8e787ae2c64485dc8f0abd6e\\_file.pdf](https://spacezozion.nyc3.digitaloceanspaces.com/upload/files/2022/07/SXnbpgNDQ5QTk7P8I8z3_05_bebdc01e8e787ae2c64485dc8f0abd6e_file.pdf) <https://www.tragolink.com/adobe-photoshop-2022-version-23-0-keygenerator-with-full-keygen-pc-windows/> <https://africakesse.com/adobe-photoshop-2022-keygenerator-pc-windows/> <https://romans12-2.org/adobe-photoshop-cs6-product-key-and-xforce-keygen-license-key-full-for-pc/> <https://mohacsihasznos.hu/advert/photoshop-cc-2019-crack-exe-file-with-license-key-free-download/> [https://www.probnation.com/upload/files/2022/07/UutLC8KZhsXlpIQbWG37\\_05\\_a57b718d9687b1df2e504238f531b94e\\_file.pdf](https://www.probnation.com/upload/files/2022/07/UutLC8KZhsXlpIQbWG37_05_a57b718d9687b1df2e504238f531b94e_file.pdf) [https://technospace.co.in/upload/files/2022/07/1a66A1BBELgbLQoKzNZe\\_05\\_bebdc01e8e787ae2c64485dc8f0abd6e\\_file.pdf](https://technospace.co.in/upload/files/2022/07/1a66A1BBELgbLQoKzNZe_05_bebdc01e8e787ae2c64485dc8f0abd6e_file.pdf) [http://balloonfellows.com/wp-content/uploads/2022/07/Photoshop\\_2021\\_Version\\_2251.pdf](http://balloonfellows.com/wp-content/uploads/2022/07/Photoshop_2021_Version_2251.pdf) <https://www.mil-spec-industries.com/system/files/webform/pryssher530.pdf> [https://unmown.com/upload/files/2022/07/IMlACMIyGuytOP17qzXh\\_05\\_bebdc01e8e787ae2c64485dc8f0abd6e\\_file.pdf](https://unmown.com/upload/files/2022/07/IMlACMIyGuytOP17qzXh_05_bebdc01e8e787ae2c64485dc8f0abd6e_file.pdf) <https://sharmilam.com/wp-content/uploads/2022/07/tholar.pdf> [https://www.sdssocial.world/upload/files/2022/07/Nn2dbFpckRyP6d6NHop1\\_05\\_bebdc01e8e787ae2c64485dc8f0abd6e\\_file.pdf](https://www.sdssocial.world/upload/files/2022/07/Nn2dbFpckRyP6d6NHop1_05_bebdc01e8e787ae2c64485dc8f0abd6e_file.pdf) [https://www.niskayuna.org/sites/g/files/vyhlif4781/f/uploads/draft-niskayuna\\_police\\_reform\\_and\\_reinvention\\_collaborative.pdf](https://www.niskayuna.org/sites/g/files/vyhlif4781/f/uploads/draft-niskayuna_police_reform_and_reinvention_collaborative.pdf) <https://annesiret.com/photoshop-2021-version-22-5/> <https://countymonthly.com/advert/adobe-photoshop-2021-version-22-2-crack-with-serial-number-free-download-latest/>